# THE TRANSPORT **CONTHEIN STARTED** Опытным путем 3.0. Телеграм

# Как сделать свой Телеграм-канал интересным

## Почему Телеграм сейчас — важная медиа площадка?

- Большие охваты каждого поста.
- Платежеспособная аудитория. Ядро целевой аудитории люди от 19 до 50 лет, которые живут в крупных городах.
- Интерактивность,высокий процент обратной связи и вовлеченности пользователей.
- Технологичность.Телеграм оперативно реагирует на запросы аудитории, выпускает новые фичи, которые можно тестировать и использовать для продвижения своей организации.

Телеграм позволяет повысить вовлеченность и усилить комьюнити. У фонда «Нужна помощь» на период лета 2022 года аудитория в этой соцсети составляет более 2000 подписчиков,лучше всего для нее работают социально-информационные,просветительские посты, опросы и викторины.

# Как оформлять материалы в Телеграме?

- Вшиваем в текст гиперссылки;
- Создаем фотоподборки;
- Разбиваем посты по тегам;
- Выделяем текст;
- Создаем стикерпаки;
- Проводим прямые эфиры (не нужно ожидать большого числа участников,люди любят смотреть в записи,а еще больше читать синопсисы);
- Проводим викторины перед постом как затравку,даем правильный вариант ответа и потом публикуем разъясняющий пост.Аудитория лучше читает посты после разогрева;
- Важно учитывать,что в пост с фото влезает не так много знаков. Поэтому если вы будете кидать много фото,а потом еще и пост, то это два поста.

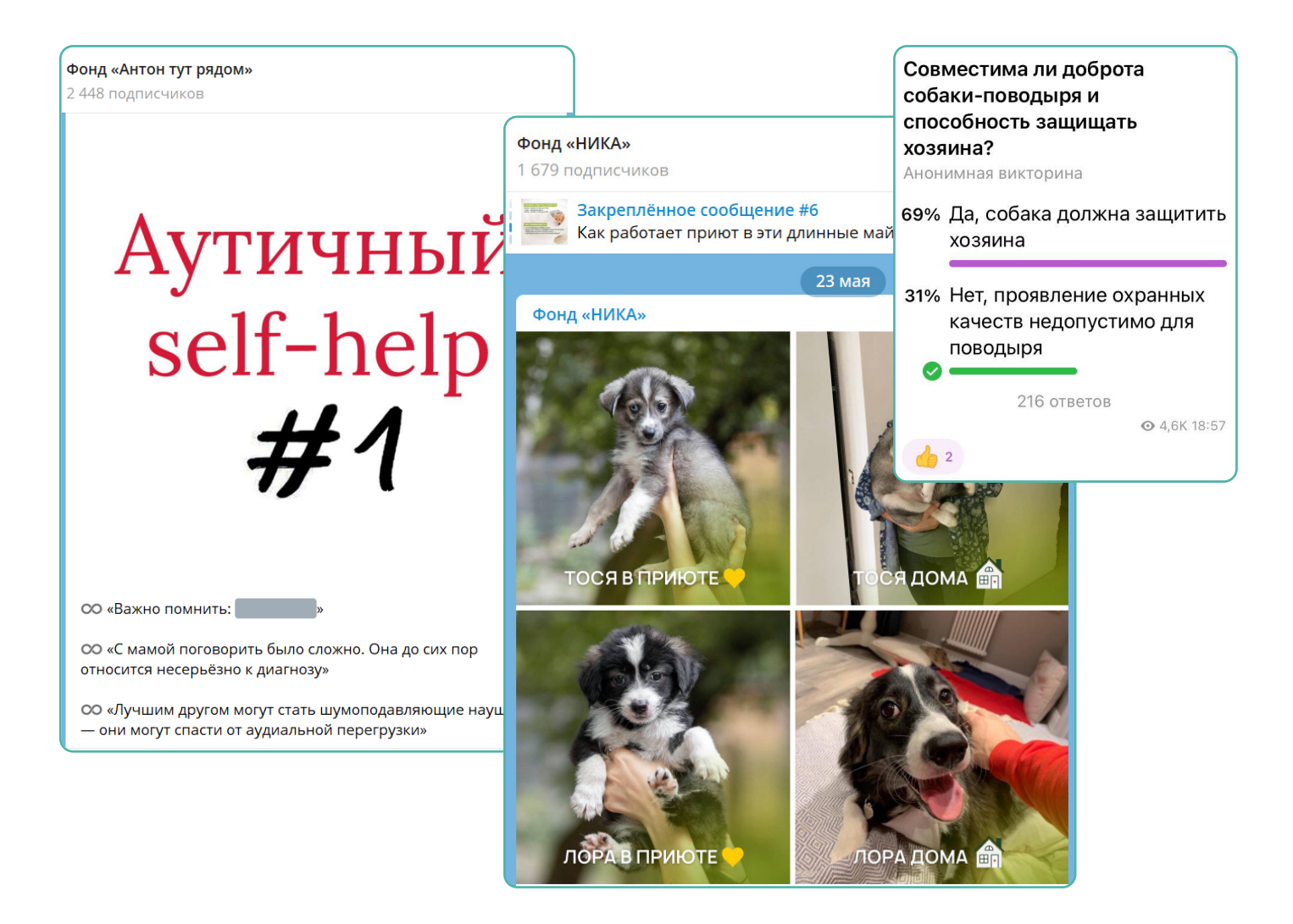

# Принципы работы с Телеграм-каналом

- Публикуем уникальный контент
- Рассказываем истории
- Не закидываем читателя постами, особенно в выходные ;)
- Упрощаем навигацию

Упсала-Цирк Зелёные стулья пытаются слиться с газоном, но присмотритесь... Это они. И они - на улице!

А это значит, что небо услышало наши просьбы и сегодня «Приехали» пройдут как и полагается в парке на свежем воздухе

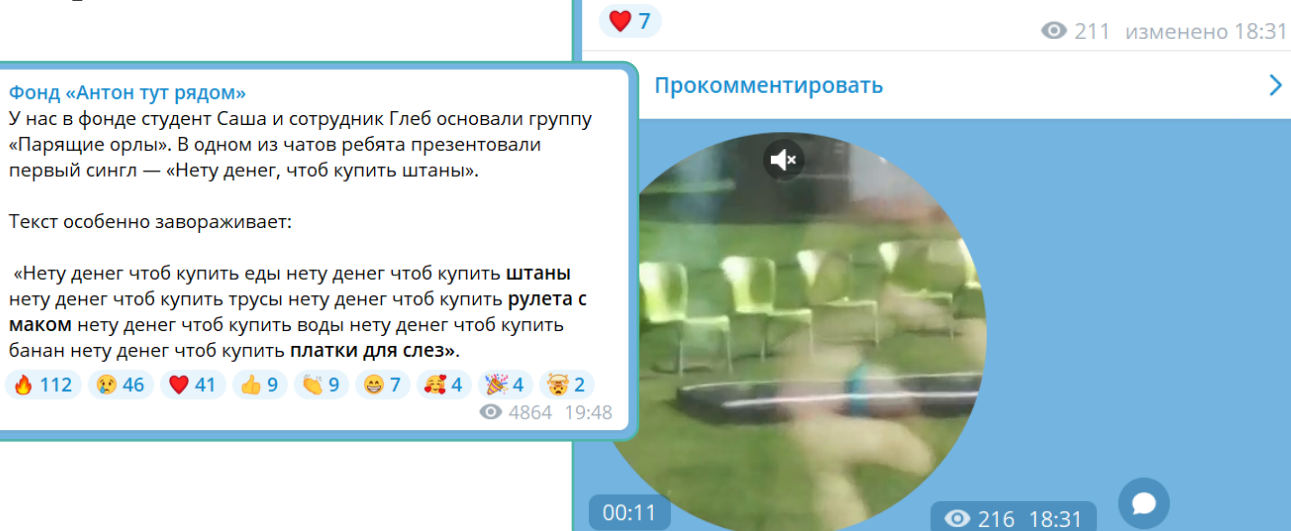

## Как создавать оригинальную механику спецпроекта в Телеграме

● Составляем таблицу с тремя колонками:

Инсайт — Формат — Свойства

• Комбинируем разные инсайты, форматы и свойства. На стыке появляются нестандартные механики спецпроектов

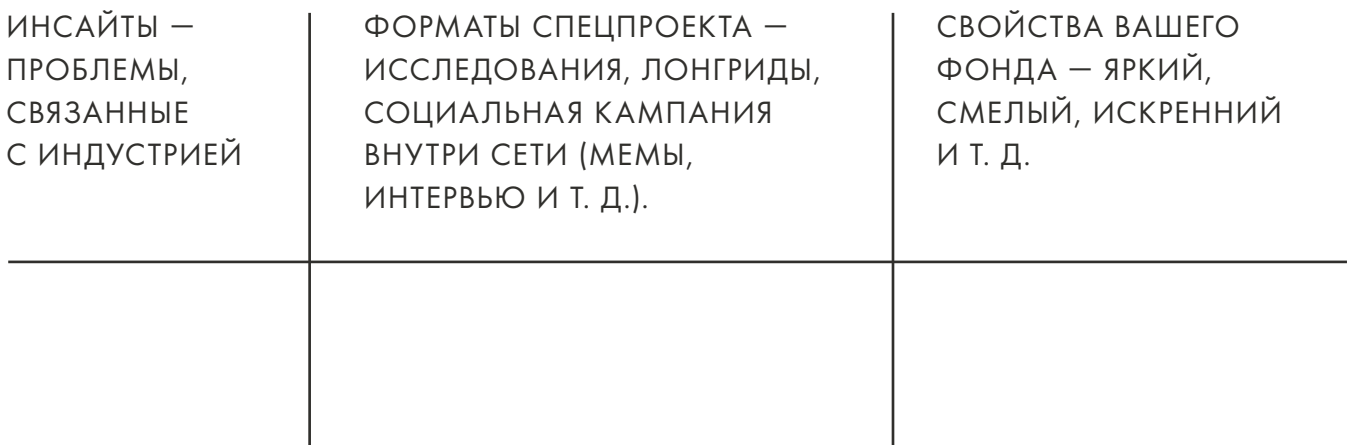

# Продвижение фонда в Телеграме

### Механики увеличения знания о работе фонда

#### Типы постов:

- *Анонсирующий*  фонд запустил акцию,готовит онлайн или офлайн событие.
- *Партнерский*  истории о сотрудничестве с другим фондом или брендом.
- *Исследовательский*  фонд подготовил и провел важное исследование. Исходим из ключевых сообщений фонда: важная тема/проблема, репрезентативность исследования,подтвержденные гипотезы (самые громкие, ключевые сообщения из исследования), имеющие общественную значимость.

Всегда задаем себе вопрос: будет ли стороннему Телеграм-каналу интересно написать о нашем событии? Если это не анонсирующее СМИ и не АСИ,то придется готовить пост под них.

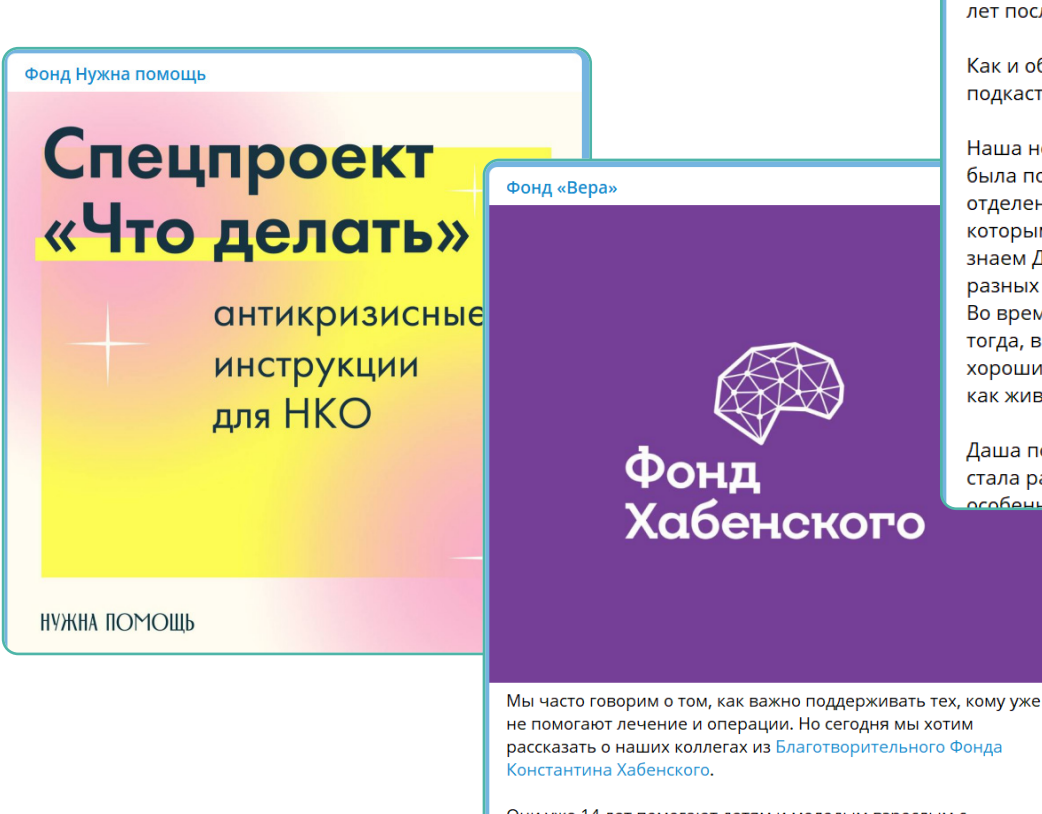

Они уже 14 лет помогают детям и молодым взрослым с опухолями головного и спинного мозга вовремя получать медицинскую помощь и возвращаться к полноценной жизни

#### Фонд «Подари жизнь»

Эпизод 5. Даша Арефьева.тр3 30:34, 42.0 MB

«Я была жутко слабая, но с огромной силой внутри». Даша Арефьева и ее жизнь спустя 14 лет после лимфомы

Как и обещали, вчера выпустили новый эпизод подкаста РАК happens.

Наша новая гостья - Даша Арефьева. Даша не была подопечной фонда, но лечилась в отделении Гематологического центра с детьми, которыми мы помогали, поэтому мы давно знаем Дашу. Она очень активно участвовала в разных проектах, рассказывала о своей болезни. Во время записи подкаста мы узнали почему: тогда, в 2008 году, в интернете почти не было хороших историй, а Даше так хотелось узнать, как живут люди, которые имели такой диагноз.

Даша победила неходжкинскую лимфому и сама стала рассказывать о том, что рак не приговор, <u>собенно когла следуешь всем указаниям</u>

# Как привлекать внимание к своему паблику у других Тг-каналов

- Важная тема/проблема (масштабность,разные комьюнити).
- Интерактивная механика для читателей.
- Элементы геймификации (рейтинг, соревновательная механика, награды,достижения и т.д.).
- Медийные участники,лидеры мнений.
- Партнерский пост,который вы полностью готовите сами.

Если вы проводите узкоспециализированное мероприятие (для жителей района или участников сообщества),то лучше отправиться за аудиторией в тематические паблики.

# Как продвигать свой Телеграм-канал в партнерских каналах

- Соберите базу Телеграм-каналов,которые читает ваша аудитория.
- Изучите контент, мероприятия, которые публикуют релевантные вам каналы.
- Адаптируйте структуру акции,подачу информации о фонде под интересы выбранных каналов.
- Углубитесь в паблик—вдруг они публикуют интересные социальные материалы.Вы можете взять их к себе,в обмен на репост в ответ.

# Какие форматы можно предложить ТГ-каналам?

- Интервью с действующими лицами фонда подбираем тему и героя, исходя из интереса медиа.
- Разрабатываем проект с привязкой к важному для повестки СМИ поводу,привязываемся к дате,принятию законопроекта важного для аудитории, проблема индустрии, касающаяся всего общества.
- Фонд может встроиться в повестку через комментарии от экспертов на важную тему/проблему,которую широко обсуждают в медиа.Здесь важна оперативность,чтобы тема не потеряла актуальность.
- *Эксклюзив*  договоренность с высокоцитируемым пабликом в ТГ о праве первой публикации вашей новости.

● *Эмбарго* — договоренность с несколькими каналами и медиа о публикации вашего поста в одно время.Это помогает повысить охваты и количество публикаций.

# Как собрать базу релевантных ТГ-каналов?

- \* *TGStat* каталог Телеграм-каналов,который помогает найти релевантные по темам каналы и проверить их показатели (охват одной публикации,ERR,индекс цитирования и дневной охват).
- \*\* *ERR* индекс уровня вовлеченности (просмотры / подписчиков)\*100.
- \*\*\* *Индекс цитирования* авторитетность канала,упоминания и репосты публикаций в других каналах.

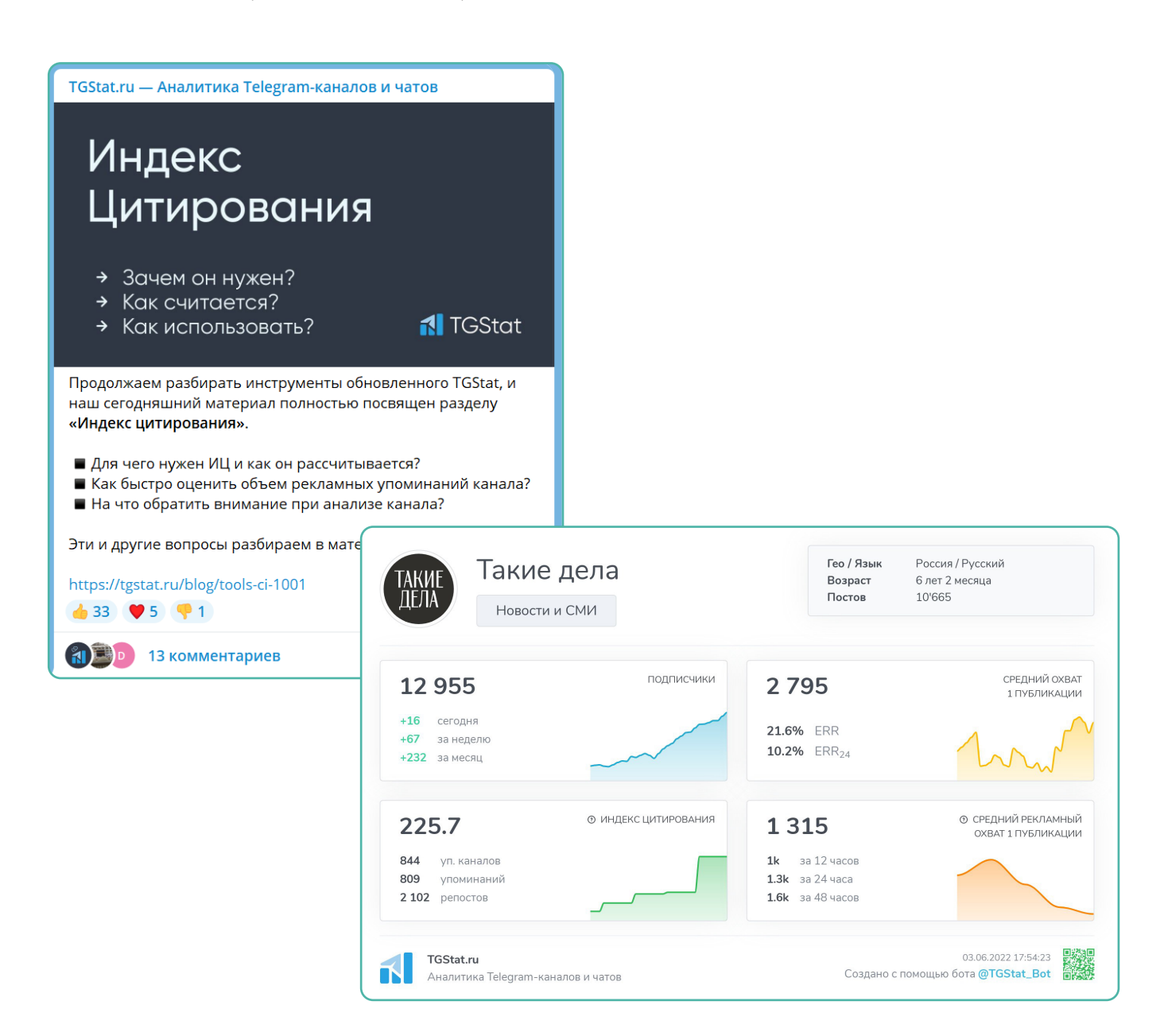

- Знакомимся с TGstat.
- Активируем поиск по ключевым темам: какие каналы писали про другие фонды,про вашу и смежные темы.
- Собираем контакты: структурируем в одной табличке контакты админов каналов,а еще показатели канала и его тематику.
- Оцениваем охват и динамику каналов,отбираем наиболее цитируемые.
- Общаемся с авторами каналов: узнаем какие есть у них запросы, было бы им интересно написать про жизнь и работу фонда, на каких условиях.
- Договариваемся отдать новость на эксклюзиве какому-то самому цитируемому каналу,либо выбираем несколько и отдаем материал под эмбарго.Опираемся в выборе каналов на индекс цитирования,то есть из каких каналов лучше всего разойдутся репосты вашей публикации.

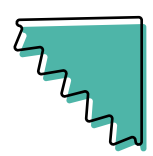

# Спасибо!

Будем рады вашим предложениям актуальных тем,ждем их по адресу: education@nuzhnapomosh.ru